A one-month old Work in Progress, There's a lot of hope, less results :)

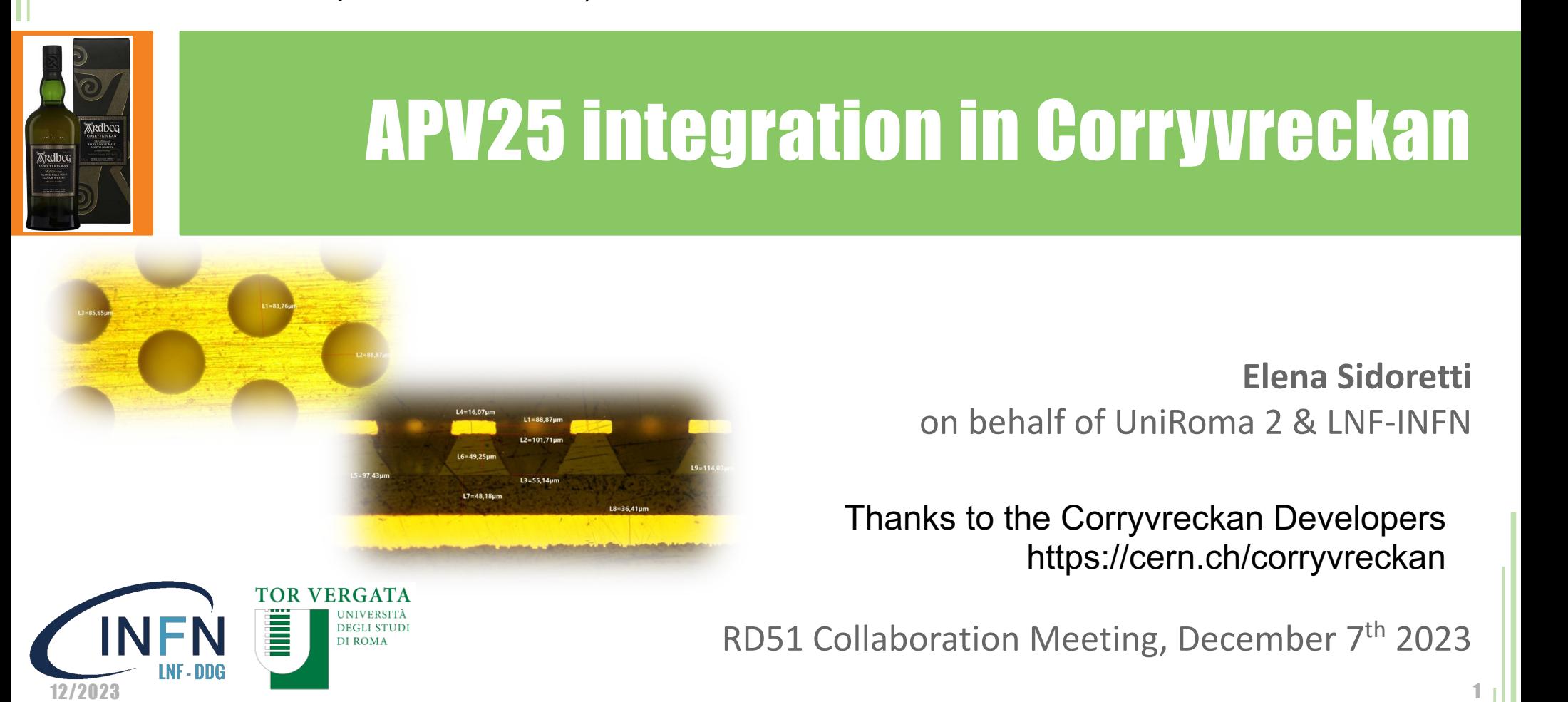

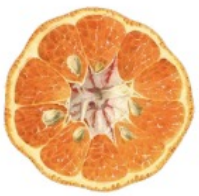

12/2021

https://indico.cern.ch/event/1058977/contributions/4924157/

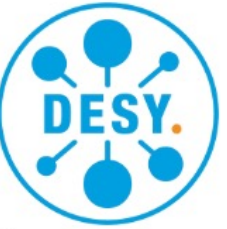

# Hands-On: Corryvreckan

### The Maelstrom for Your Test Beam Data

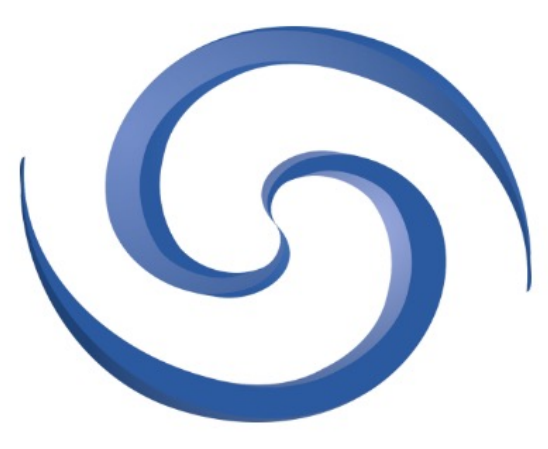

10<sup>th</sup> BTTB Workshop 21<sup>th</sup> June 2022

Finn Feindt, DESY

on behalf of the Corryvreckan Developers

Based on the work from: Jens Kröger, formerly Heidelberg University & CERN

### **The Modular Approach**

- modular structure:  $\bullet$ 
	- framework core
	- implementation of algorithms  $\rightarrow$  [Modules]
- modules:  $\bullet$ (user) algorithms for specific tasks
- objects are stored temporarily:  $\bullet$ 
	- events, pixels, clusters, tracks
- select suitable modules for  $\bullet$ 
	- $-$  event building
	- clustering
	- tracking

 $\cdots$ 

- analysis (also multiple DUTs)
- quick to set up and easy to configure

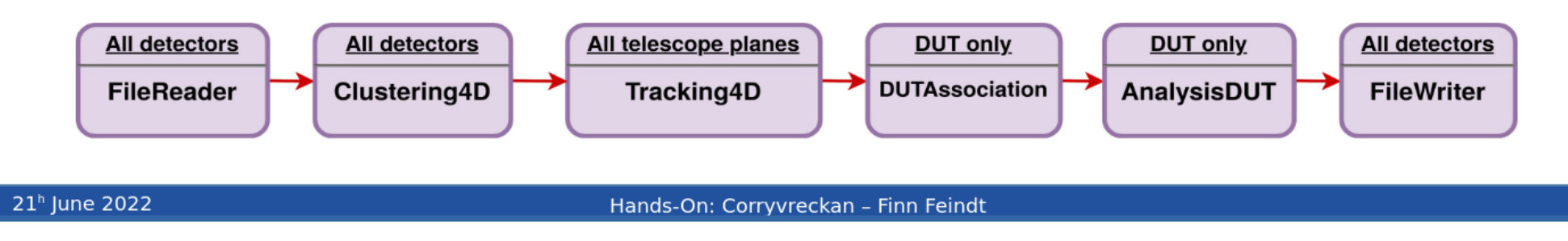

### **The Modular Approach**

Clustering4D

modular structure:  $\bullet$ 

select suitable modules for  $\bullet$ 

AnalysisDUT

event building framework core clustering implementation objects are stored temporarily: . tiple DUTs) modules: - events, pixels, clusters, tracks (user) algorithms objects are stored temporarily: • quick to set up and easy to configure events, pixels, clusters, tracks **All detectors All detectors** All telescope planes DUT only **DUT only All detectors** 

**Tracking4D** 

**FileReader** 

**DUTAssociation** 

**FileWriter** 

### **Project Website**

### First place to go:

https://cern.ch/corryvreckan

- News on releases  $\bullet$
- Installation/Getting Started  $\bullet$
- Links:  $\bullet$ 
	- code repository
	- issue tracker
	- forum
	- $\cdots$

21<sup>h</sup> June 2022

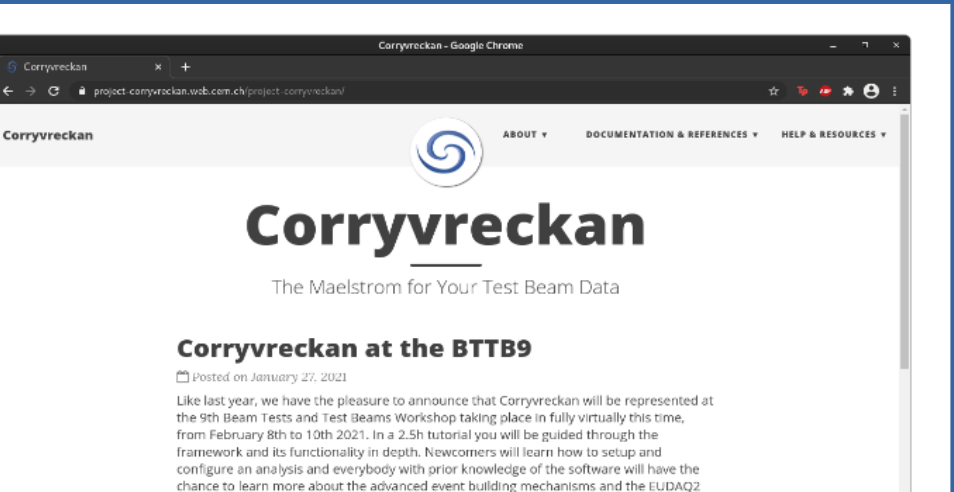

**IRead More** 

#### Release 2.0

integration.

Posted on January 4, 2021

About one year after our first stable release in December 2019, we are proud and happy to announce that just before Christmas, on December 22nd, Corryvreckan version 2.0 was officially released. It goes along with a publication about the software, which has been submitted to JINST and is available on arXiv: https://arxiv.org/abs/2011.12730. In addition, a new Zenodo entry can be used as a further official reference to the software: https://zenodo. [Read More]

#### New Corryvreckan Virtual Lab Course **Available**

Posted on July 9, 2020

Newcomers to Corryvreckan and test-beam analysis, please continue reading. A brandnew virtual lab course is now available at the University of Heidelberg as part of the Fortgeschrittenen-Praktikum ("Advanced Physics Lab") for Bachelor students. But you don't need to be a student in Heidelberg. If you want to get started with Corryvreckan or test-beam analysis more generally, download it here and follow along. The lab course can be performed from anywhere and at your own pace. [Read More]

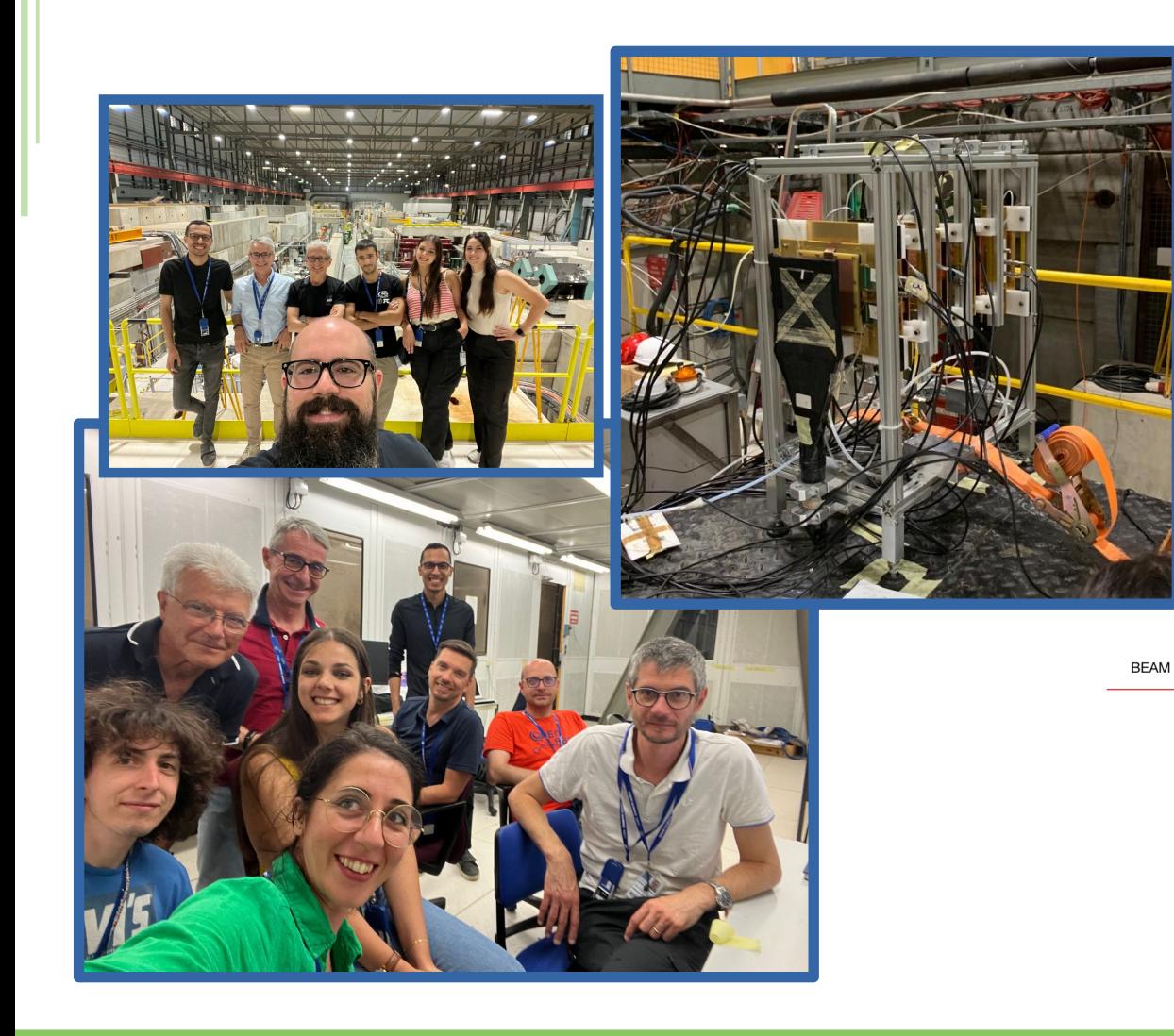

Thanks to the Ferrara, Bologna & Torino INFN groups. See M.P.L. talk→https://indico.cern.ch/event/1327 482/contributions/5706126/

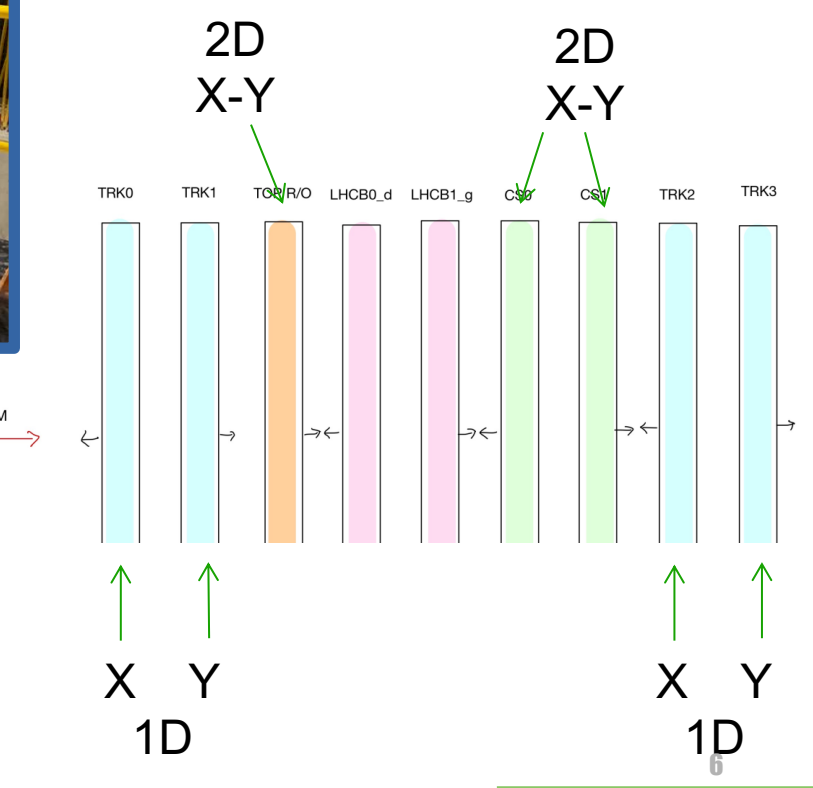

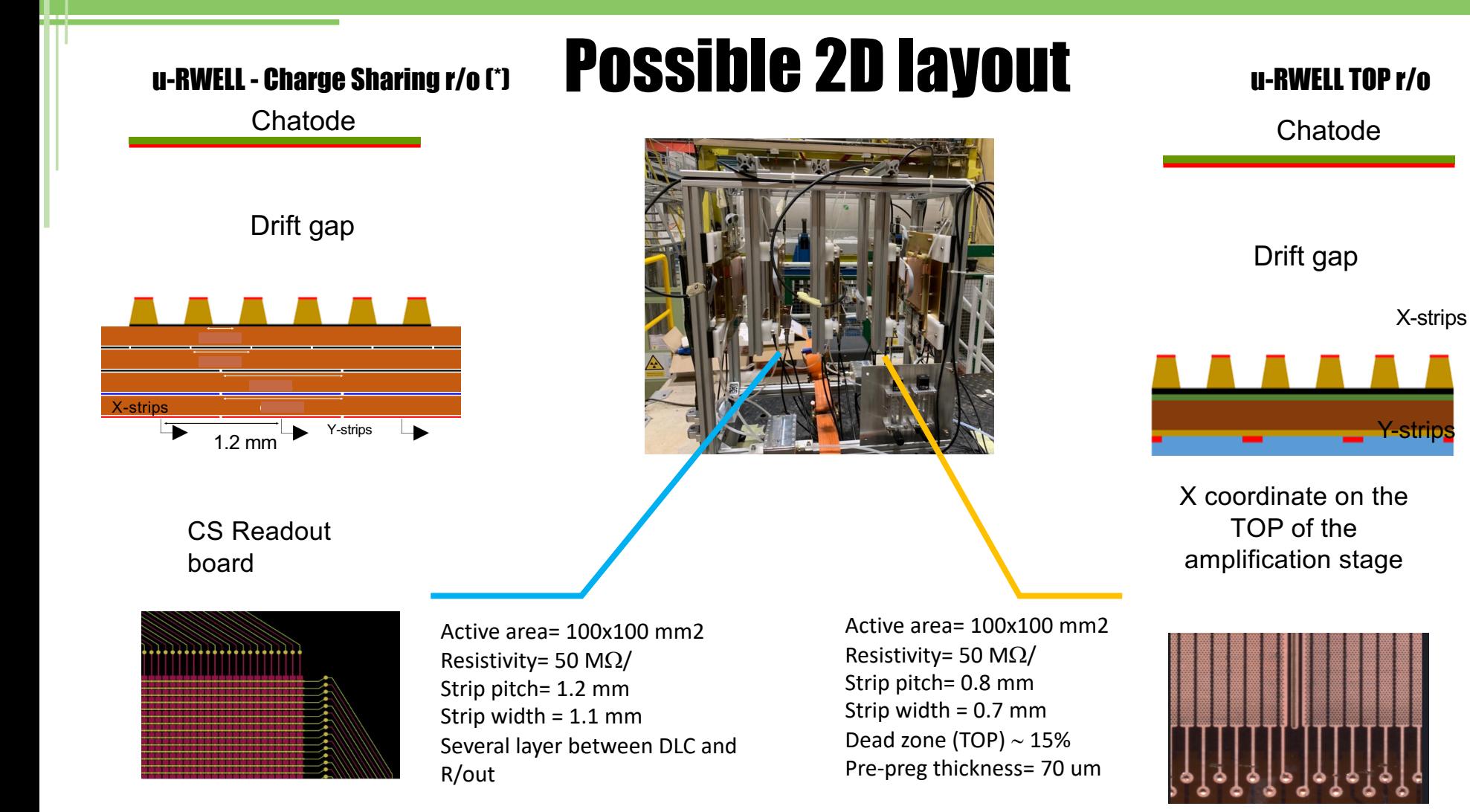

### What are we dealing with?

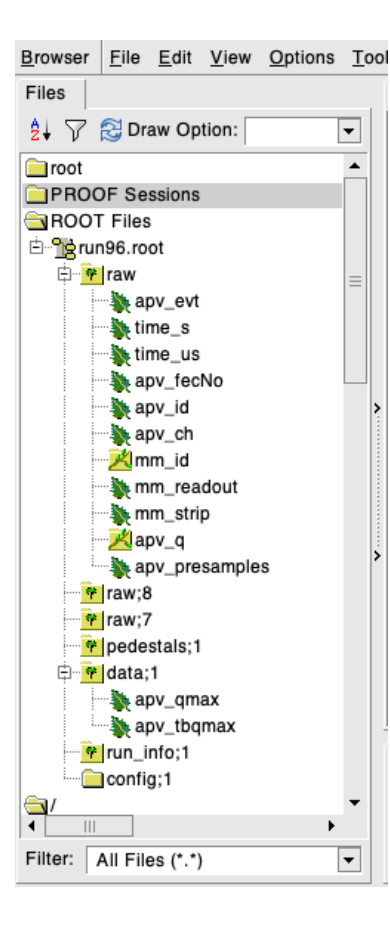

Starting from the SRS APV25.

The data are stored in the 'raw' tree:

- apv fecNo = it is needed only when the APV's number is  $>16$  (not our case so it's always  $= 1$ )
- apv id = the ID for each APV FFE, here goes from 0 to 13
- apv ch = channel of the APV, goes from 0 to 127
- $\cdot$  mm  $id$  = name of the detector
- mm\_readou = orientation of the readout (x or other), in our case will be specified in the corryvrekan geometry file
- mm strip = we don't consider this;
- apv  $q$  = vector containg the waveform of the charge signal (sampled every 25 ns)
- $\cdot$  apv presamples = we don't consider this

**SRS version 1.5.4**

**MMDAQ version 1**

I created a new Detector type module. It concernes detector of type: APV25.

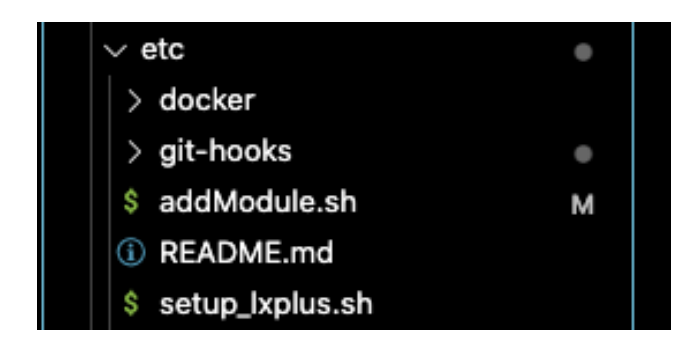

### The APVReader.h:

• used to initialize the parameters

#### corryvreckan > src > modules > APVReader > C APVReader.h > ... 70 71 private: 72 // bool loadData(const std::shared ptr<Clipboard>& clipboard, PixelVector&); 73 TTree\* tree; //! pointer to the analyzed TTree or TChain 74 75 std::shared ptr<Detector> m detector; 76 77 // Member variables 78 int m\_eventNumber; 79 std::string m\_filename; 80 81 TFile\* m\_file; 82 TTreeReader\* reader; 83 84 TTreeReaderArray<unsigned int>\* apv\_evt; 85 // Declaration of leaf types 86 87 // UInt\_t apv\_evt; 88  $Int_t time_s;$ Int t time us; 89 std::vector<unsigned int>\* apv fecNo: 90 std::vector<unsigned int>\* apv\_id; 91 92 std::vector<unsigned int>\* apv\_ch; 93 std::vector<std::string>\* mm\_id; 94 std::vector<unsigned int>\* mm readout; 95 std::vector<unsigned int>\* mm\_strip; 96 std::vector<std::vector<short>>\* apv\_q; 97 UInt\_t apv\_presamples; 98 // List of branches 99 100 // TBranch\* b apv evt;  $1/!$ TBranch\* b\_time\_s; 101  $1/!$ 102 TBranch\* b time us;  $1/!$ 103 TBranch\* b\_apv\_fecNo;  $1/!$ 104 TBranch\* b\_apv\_id;  $1/!$ TBranch\* b\_apv\_ch;  $1/!$ 105 106 TBranch\* b\_mm\_id;  $1/!$

 $1/!$ 

TBranch\* b mm readout;

107

```
#include "APVReader.h"
12
      // #pragma link C++ class std::vector<vector<short>>
13
14
     using namespace corryvreckan;
15
16
     using namespace std;
17
18
     APVReader::APVReader(Configuration& config, std::shared_ptr<Detector>
      detector) : Module(config, detector) {
19
          m_{\text{d}} detector = detector;
          config_.setDefault<std::string>("input_directory", ".root");
20
21
         m_filename = config_.get<std::string>("input_directory");
          // Take input directory from global parameters
22
23
24
      APVReader::~APVReader() {}
25
```
Introducing:

- Detectors
- Input file

### Standard

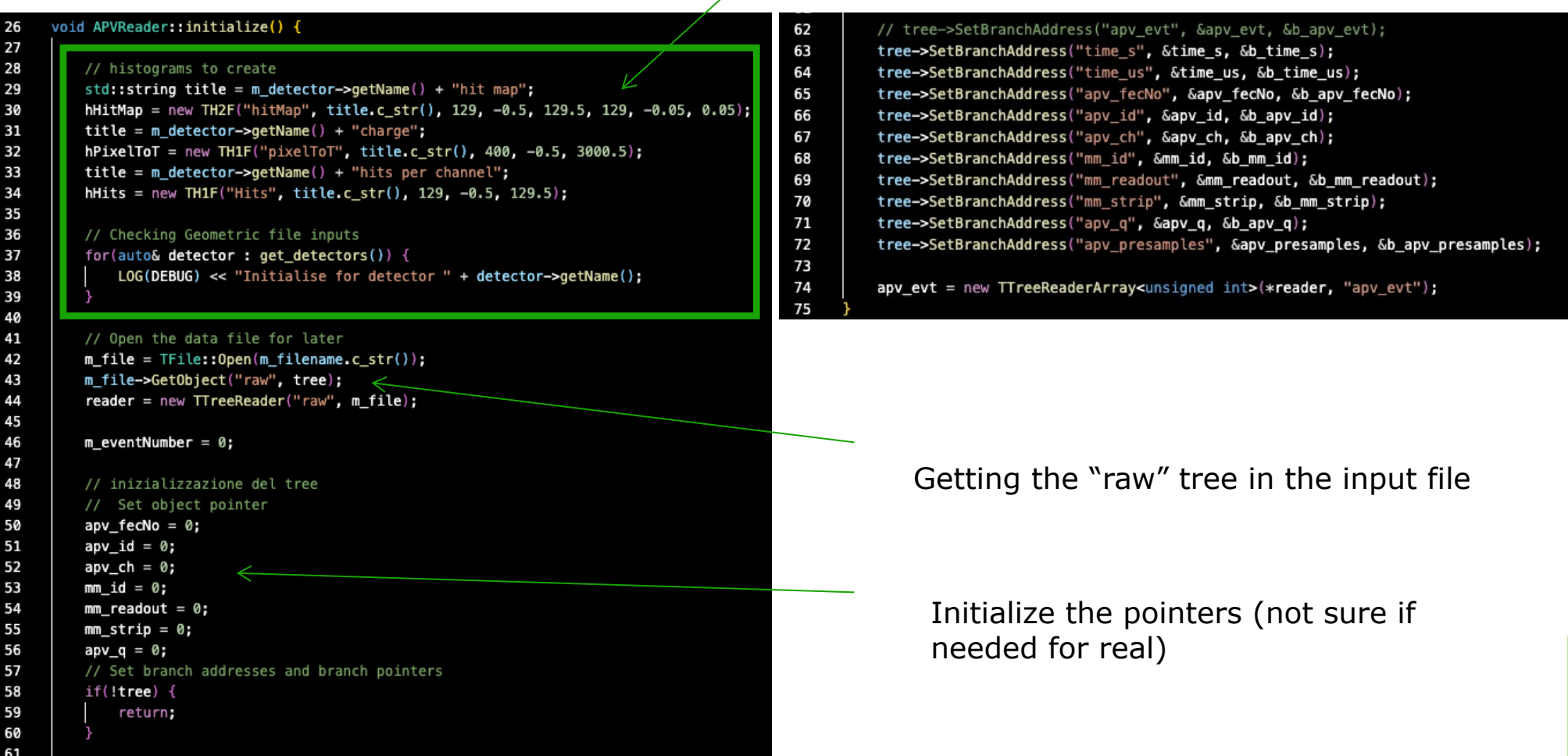

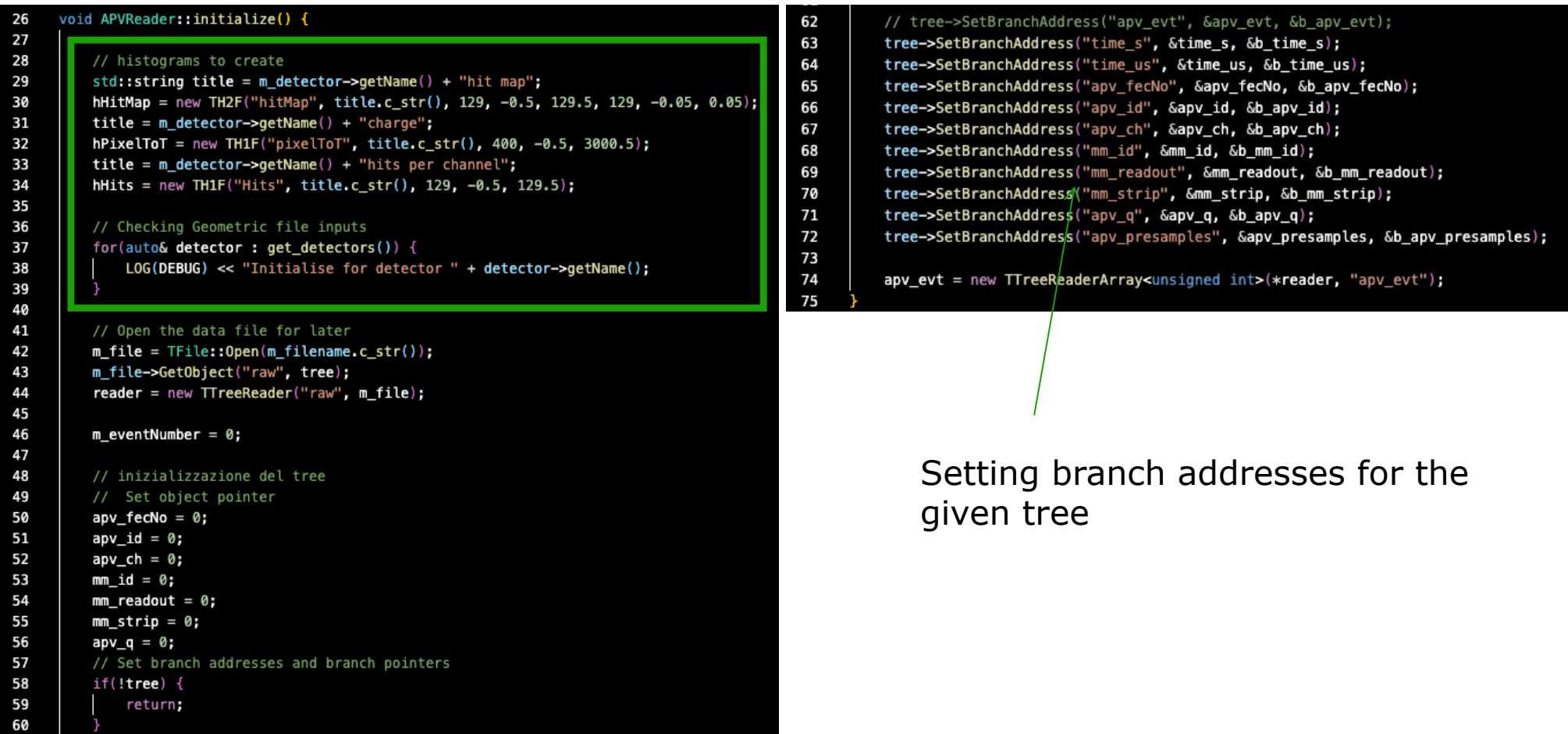

Getting the event

> Getting APV number from the geometry file

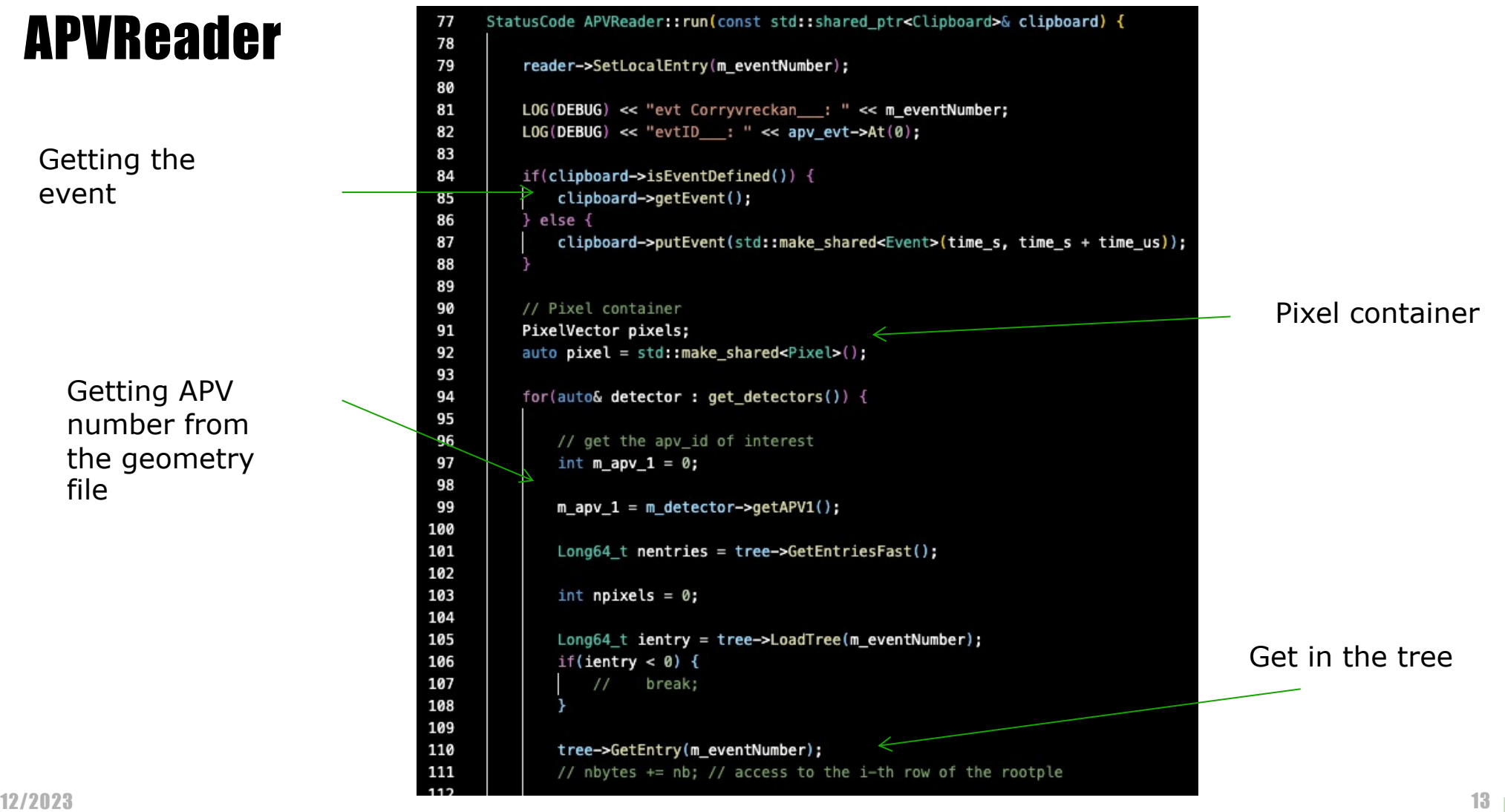

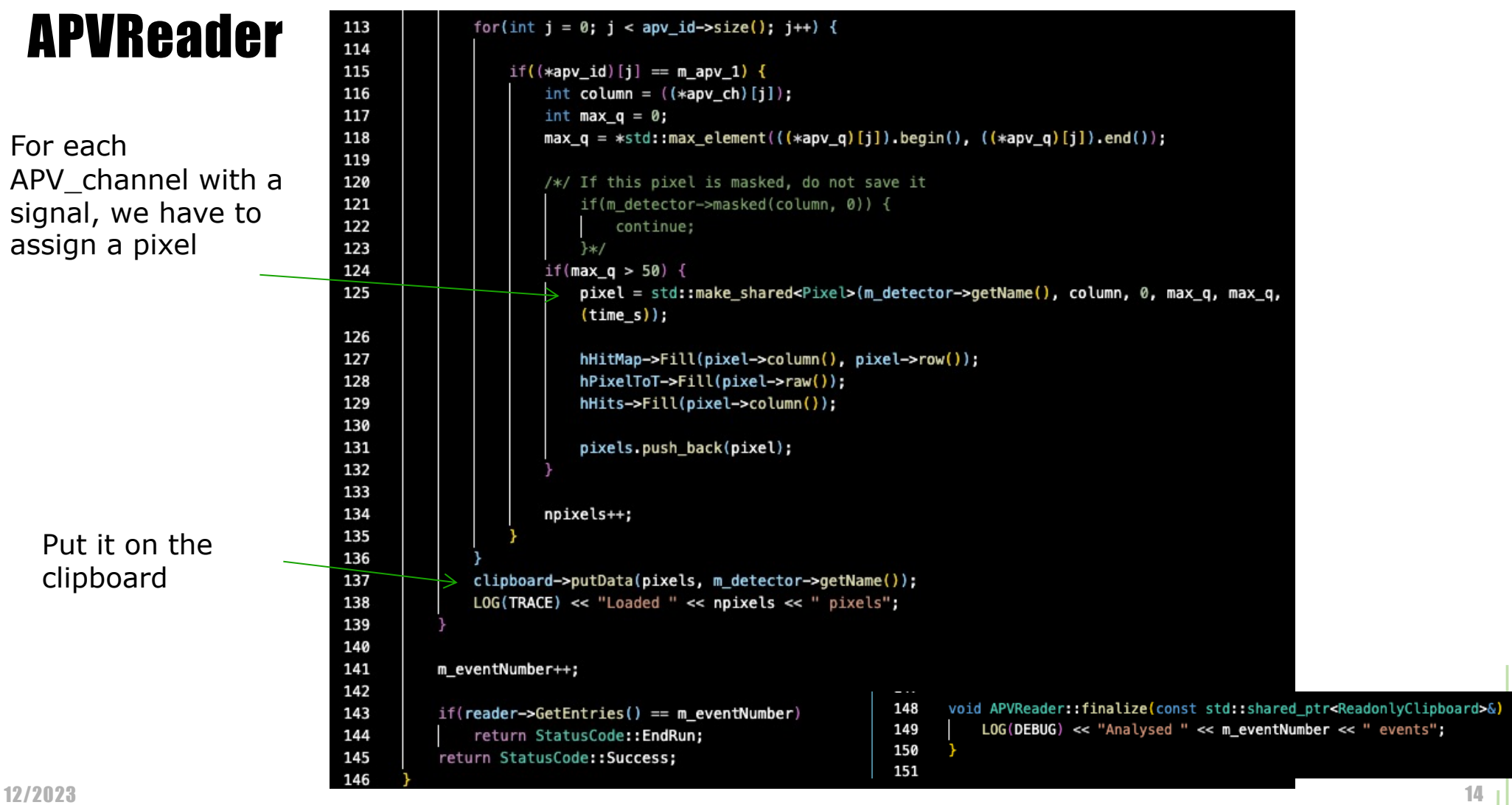

## APVReader – Config and geometry files

### **© TB 1D APV.conf**

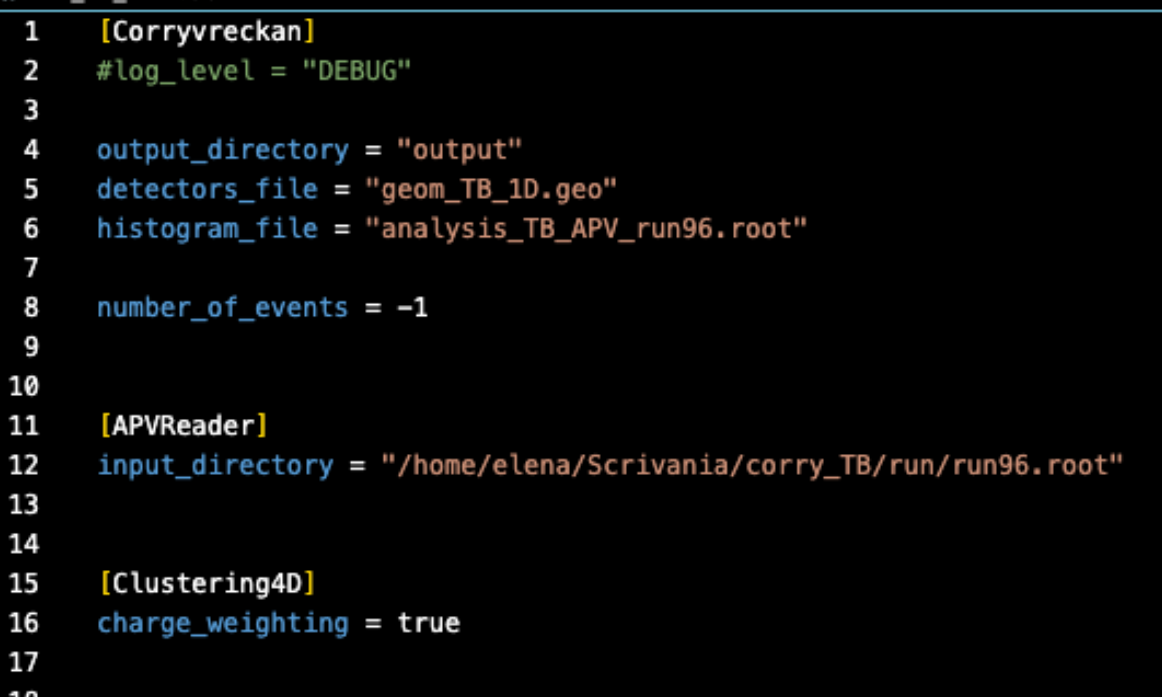

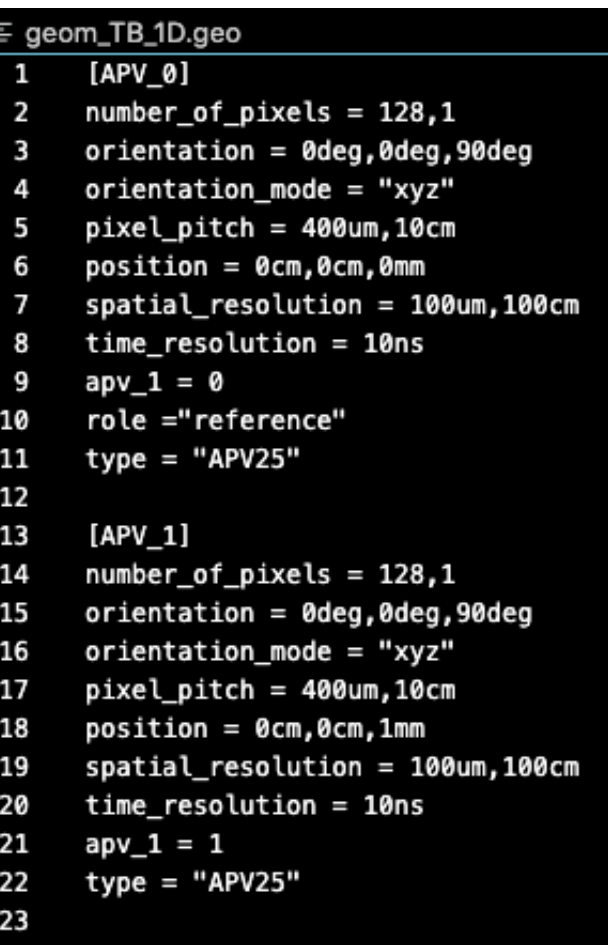

## APVReader – Config and geometry files

#### TB 1D APV.conf Ö

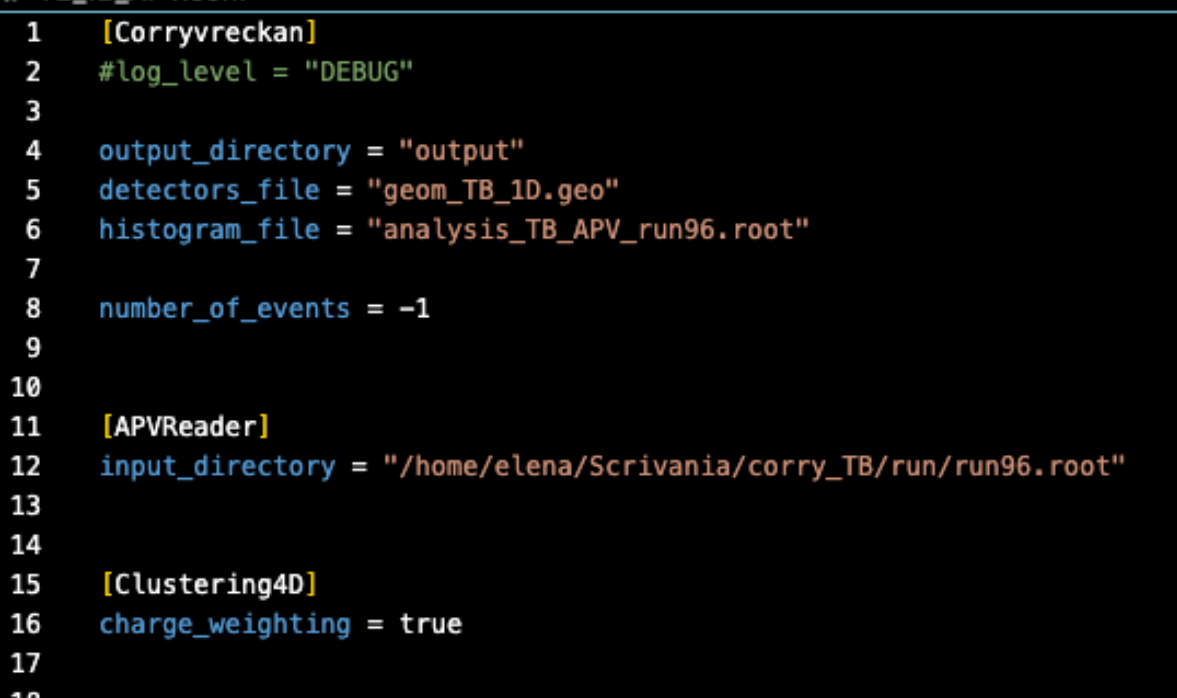

Reminder: Corryvreckan reads every R/O as pixels

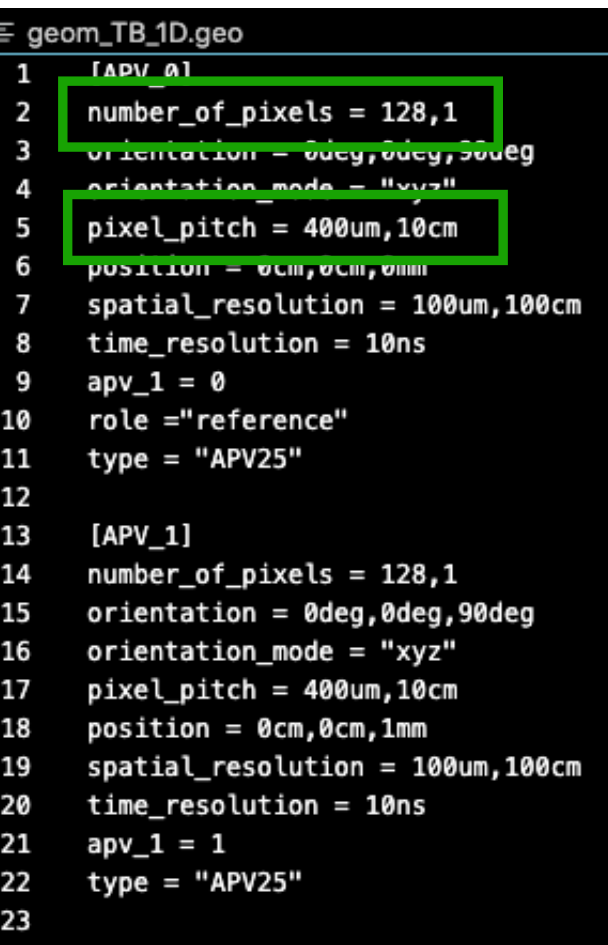

## APVReader – Config and geometry files

### **© TB\_1D\_APV.conf**

```
[Corryvreckan]
 1
     #log_level = "DEBUG"
 2
 3
     output_directory = "output"
 4
     detectors_file = "geom_TB_1D.geo"
 5
     histogram_file = "analysis_TB_APV_run96.root"
 6
 \overline{7}number_of_events = -18
 9
10
11
      [APVReader]
12
      input directory = "/home/elena/Scrivania/corry TB/run/run96.root"
13
14
15
      [Clustering4D]
16
      charge\_weighting = true17
```
"apv\_1" is the parameter indicating the APV reading the detector. If a second APV is used, it will be labelled as "apv\_2".

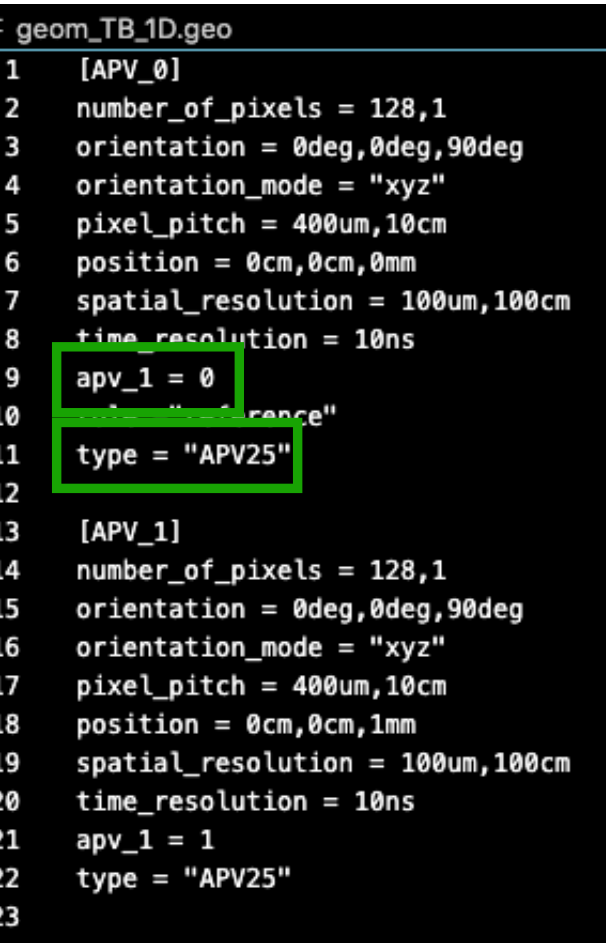

### APVReader – preliminary results

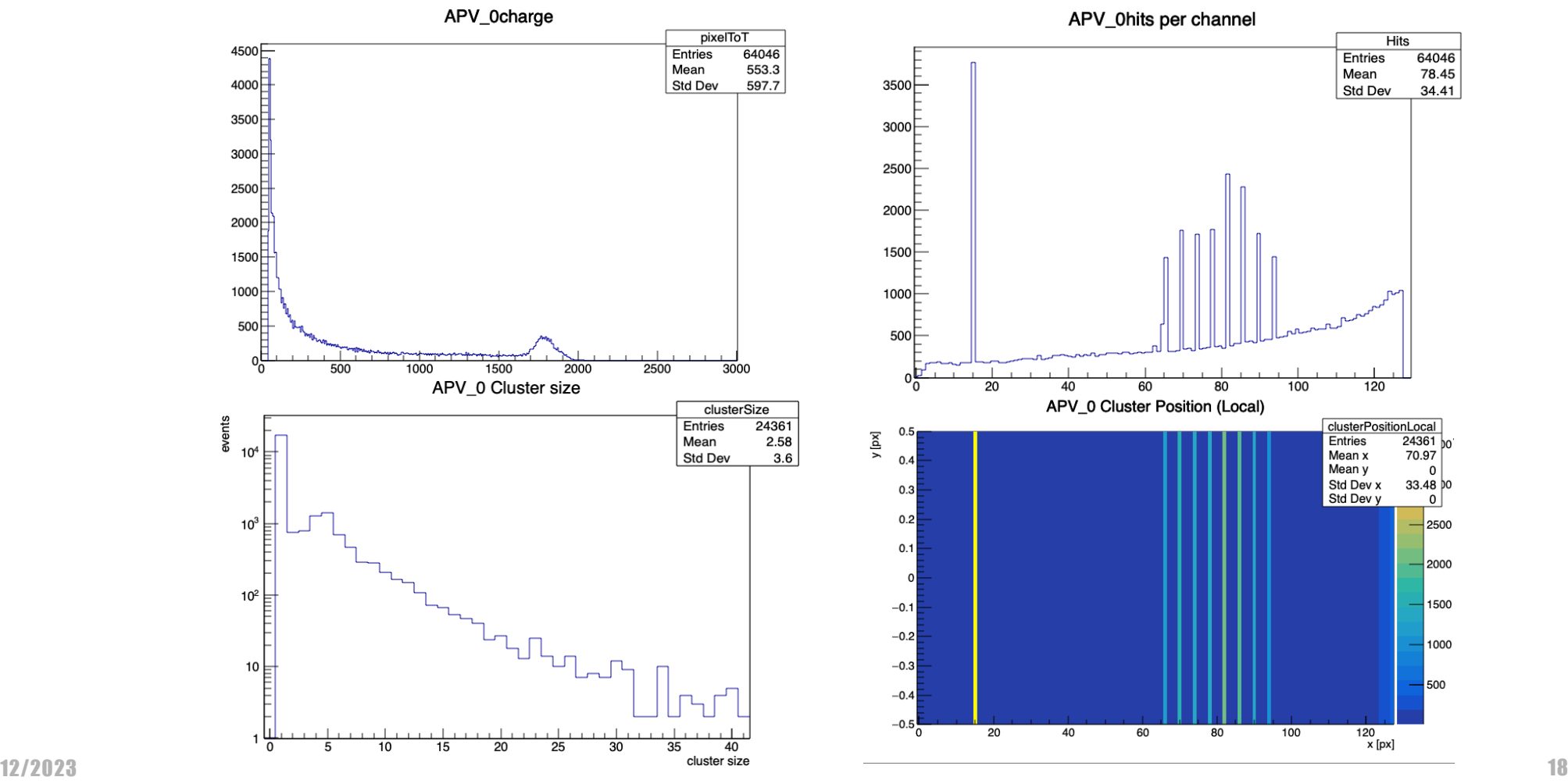

### APVReader – preliminary results

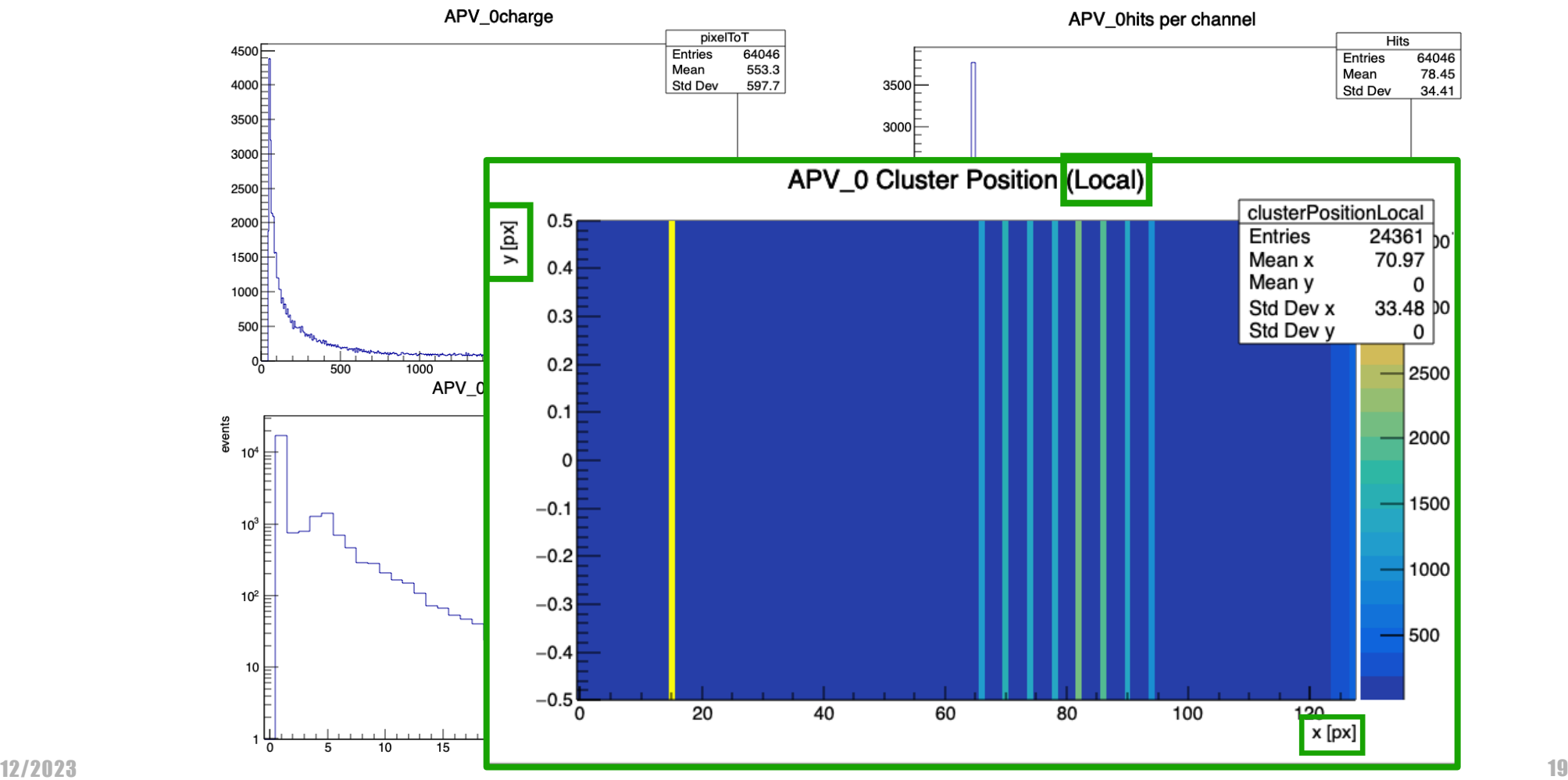

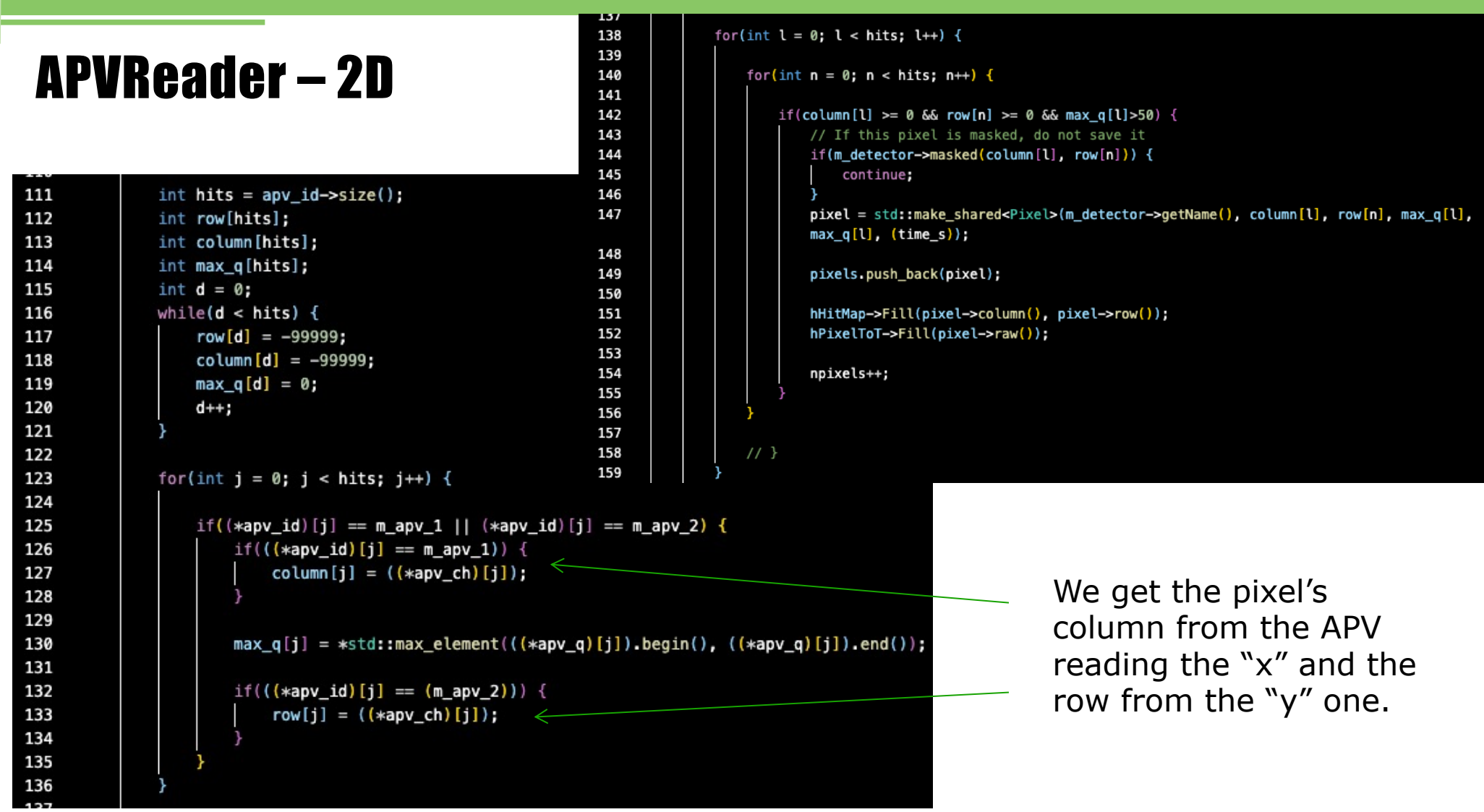

## APVReader – 2D

```
145
111
              int hits = apv id->size();
                                                              146
112
                                                              147
              int row[hits]:
113
              int column[hits];
                                                              148
114
              int max q[hits];
                                                              149
115
              int d = 0;
                                                              150
116
              while(d < hits) {
                                                              151
                                                              152
117
                  row[d] = -99999;153
118
                  column[d] = -99999:
                                                              154
119
                  max q[d] = 0;155
120
                  d++:
                                                              156
121
                                                              157
                                                                               11<sup>3</sup>122
                                                              158
                                                              159
123
              for(int j = 0; j < hits; j++) {
124
                  if((*apv_id)[j] == m_apv_1 || (*apv_id)[j] == m_apv_2)125
                       if(((*apv_id)[j] == m_apv_1)) {
126
                          column[j] = ((*apv_ch)[j]);127
128
129
130
                       max_q[j] = *std::max_q element(((*apv_q)[j]).begin(), ((*apv_q)[j]).end());
131
                       if(((*apv_id)[j] == (m_apv_2)))132
133
                           row[j] = ((*apv ch)[j]);
134
135
136
```
138

139

140 141 142

143

144

```
for(int l = 0: l < hits: l++) {
   for(int n = 0; n < hits; n++) {
       if(column[l] >= 0 && row[n] >= 0 && max q[l]>50) {
          // If this pixel is masked, do not save it
           if(m_detector->masked(column[l], row[n])) {
              continue;
          pixel = std: make shared <i>plus</i> > (m detector-&gt;getName(), column[1], row[n], max q[1],max_q[l], (time_s);
           pixels.push_back(pixel);
           hHitMap->Fill(pixel->column(), pixel->row());
          hPixelToT->Fill(pixel->raw()):
           npixels++;
                                       The pixel in defined
                                       when both "x" and "y" 
                                       fire.
```
## APVReader – tracker situation: 1D to 2D

The column of the is defined by the detector with strips along the "x" direction

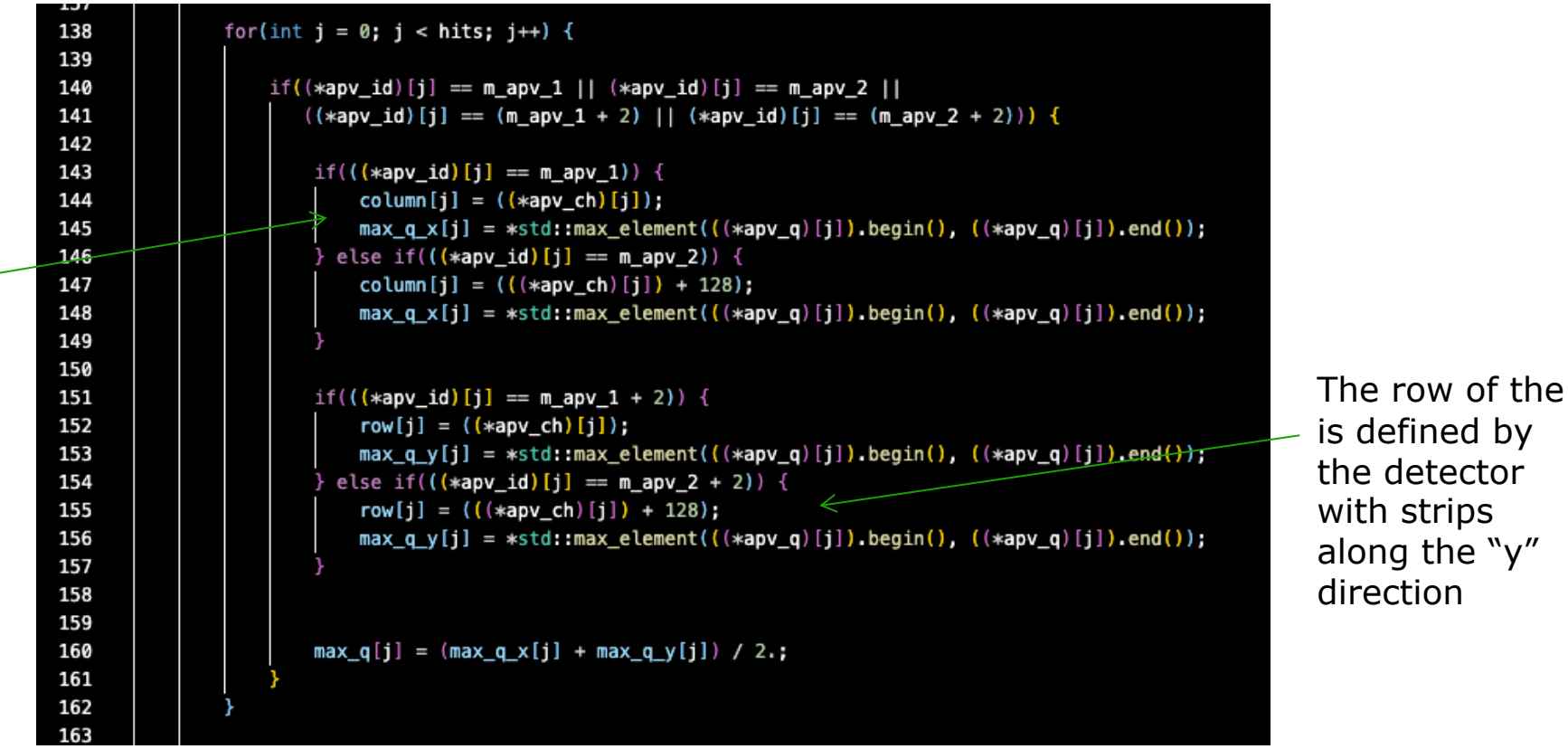

### **APVReader-tracker situation: 1D to 2D**

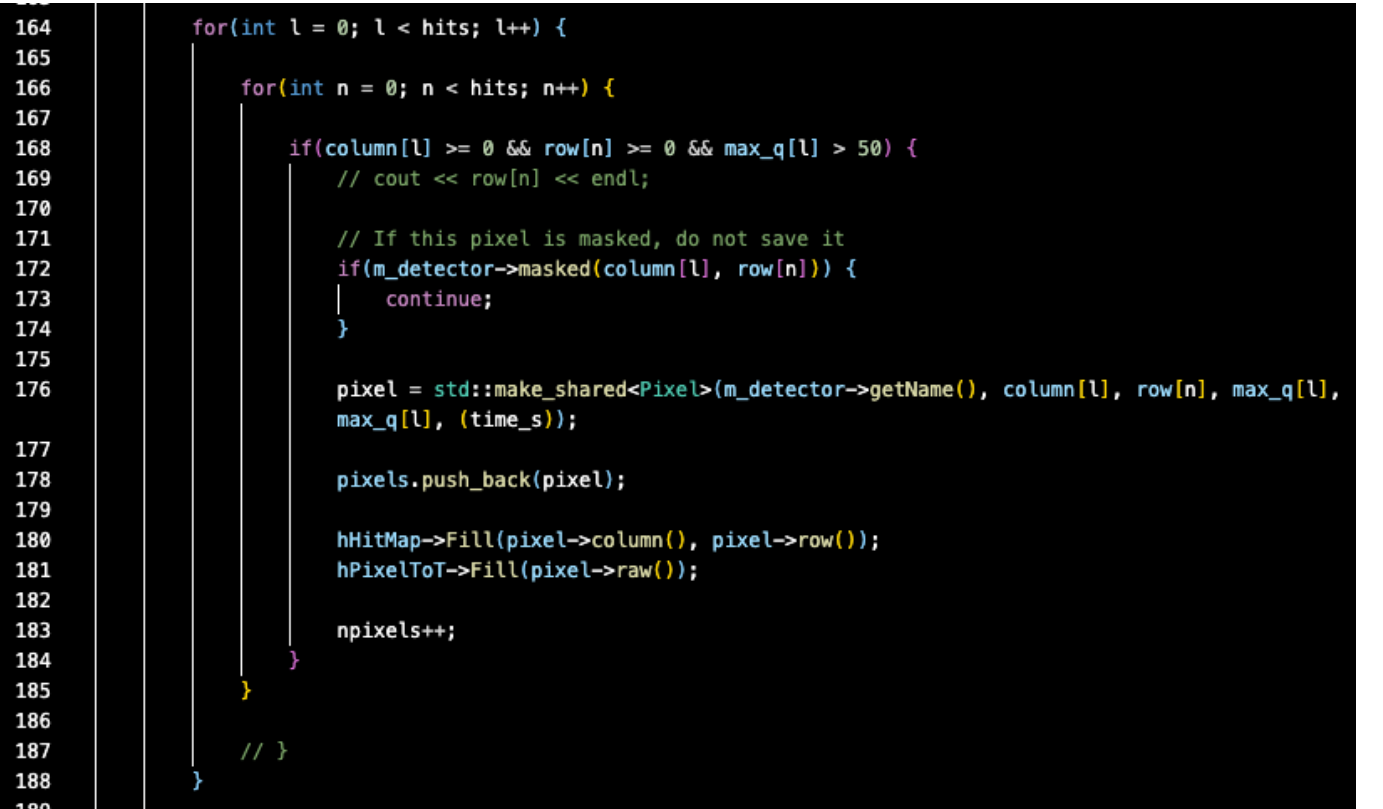

### 12/2023 24

### APVReader – Config file

 $\overline{2}$ 

7 8

11

15

This module will read the "x" and "y" 1D detectors as one "virtual" 2D detector.

#### TB\_analysis.conf Ö

[Corryvreckan] 1

output directory = "output" 3 detectors\_file = "geom\_TB (copia).geo" 4 histogram\_file = "analysis\_TB\_run96\_long.root" 5 6

```
number of events = -1
```
[APV1Dto2D]  $9^{\circ}$ 7

```
input_directory = "/home/elena/Scrivania/corry_TB/run/run96.root"
10
```
#### 12 [APVReader2D] 13

14 input directory = "/home/elena/Scrivania/corry TB/run/run96.root"

16 [Clustering4D]

```
17
     charge weighting = true
```
18 19

23

- 20 [Tracking4D]
- 21  $min\_hits\_on\_track = 2$
- require\_detectors = "TRK\_IN", "TRK\_OUT" 22

This module will read the 2D detectors.

## APVReader – Config file

### # TB\_analysis.conf

```
[Corryvreckan]
 1
 \overline{2}output directory = "output"
 3
     detectors_file = "geom_TB (copia).geo"
 4
     histogram_file = "analysis_TB_run96_long.root"
 5
 6
     number of events = -17
 8
 9
      [APV1Dto2D]
      input directory = "/home/elena/Scrivania/corry_TB/run/run96.root"
10
11
12
      [APVReader2D]
13
14
      input directory = "/home/elena/Scrivania/corry TB/run/run96.root"
15
16
      [Clustering4D]
17
      charge weighting = true18
19
20
      [Tracking4D]
     min\_hits\_on\_track = 221
22
      require_detectors = "TRK_IN", "TRK_OUT"
23
```
In this case, we can perform the Tracking!

### APVReader – Geometry file

"virtual" detector

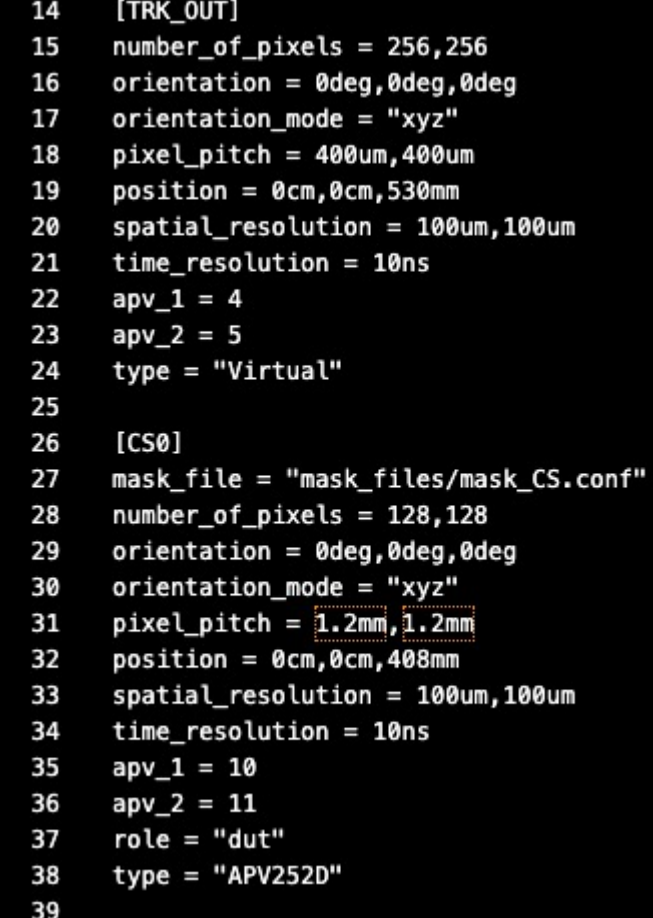

2D detector

### APVReader – preliminary results

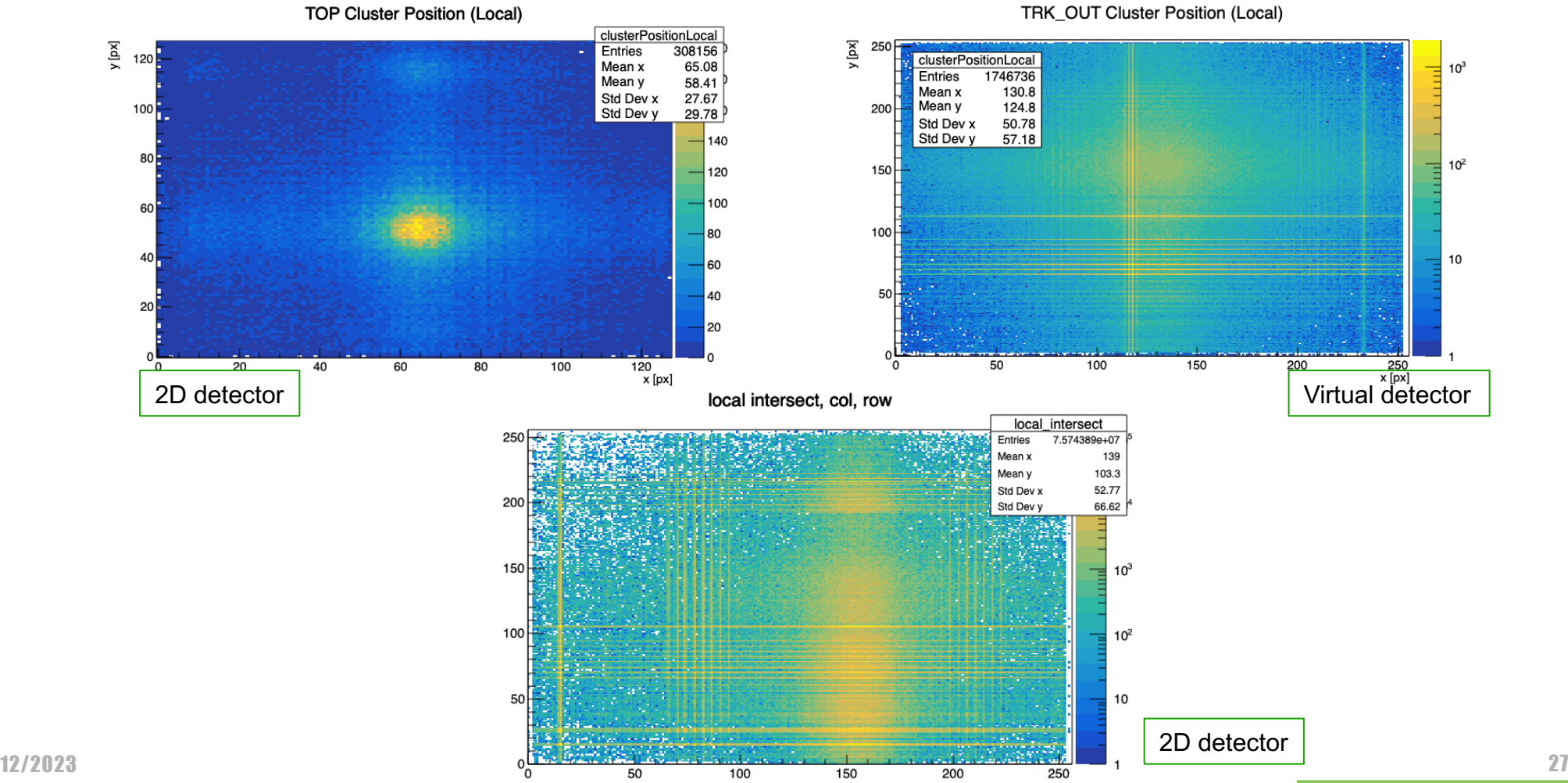

TRK\_OUT Cluster Position (Local)

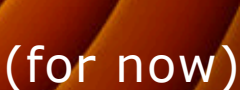

Fhats all Folks!

### Spare

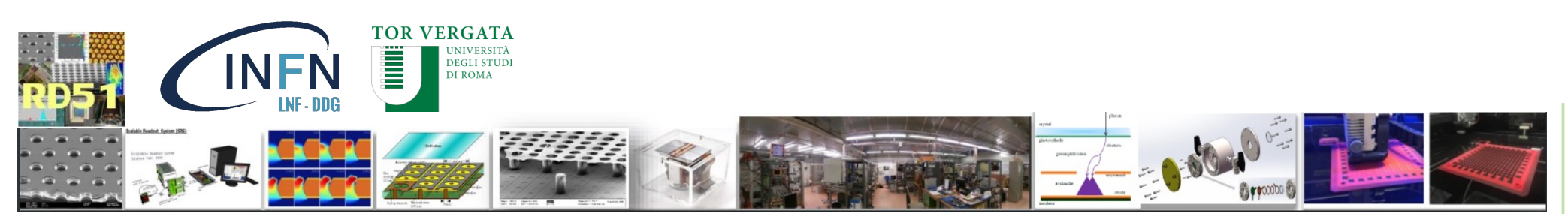

12/2023 29

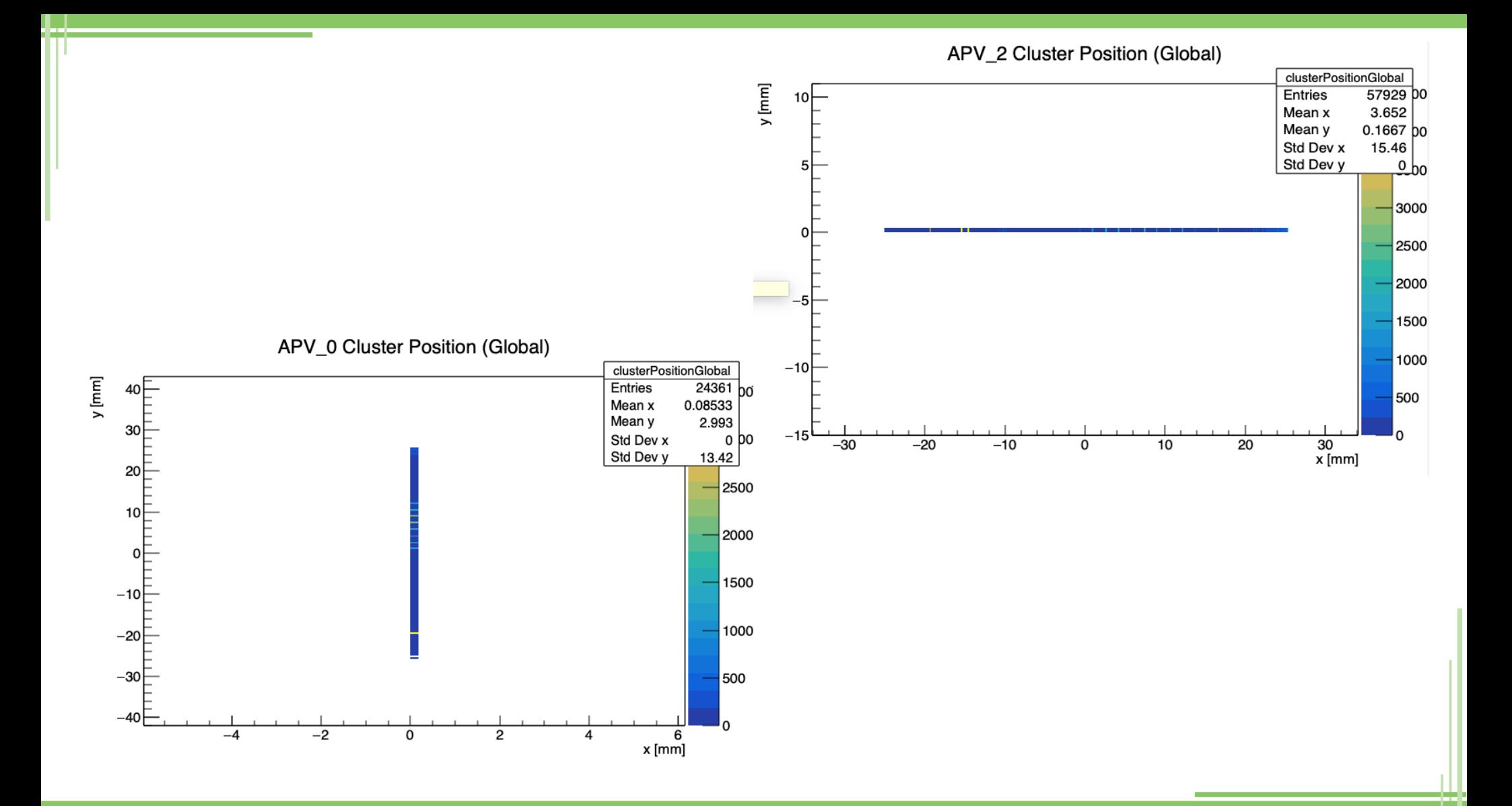

## Corryvreckan – make it APV 25 ready

How I modified the «Detector.cpp» script:

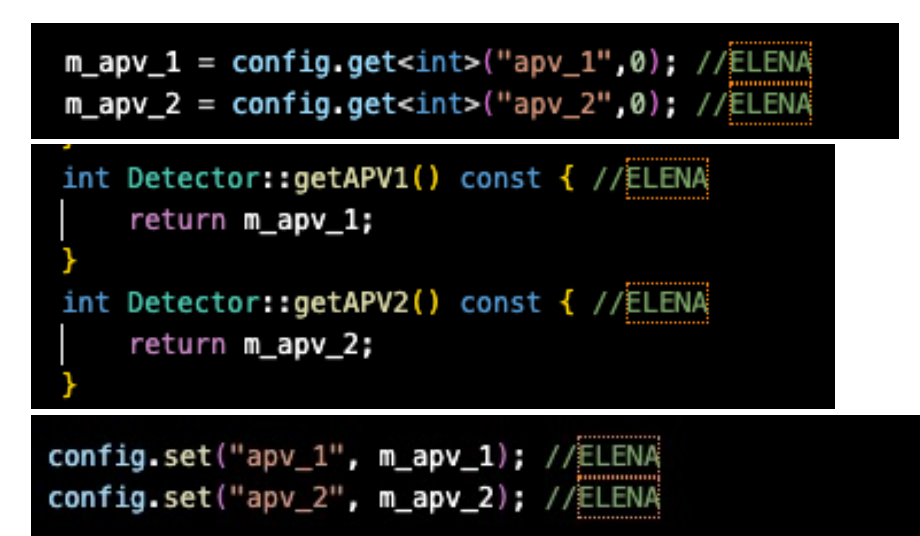

How I modified the «Detector.hpp» script:

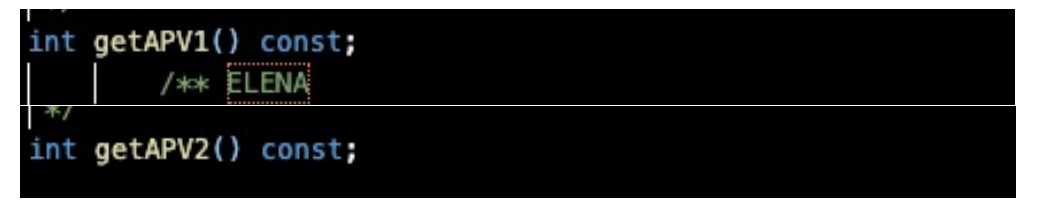

These will be used in the file defining the geometry of our setup.

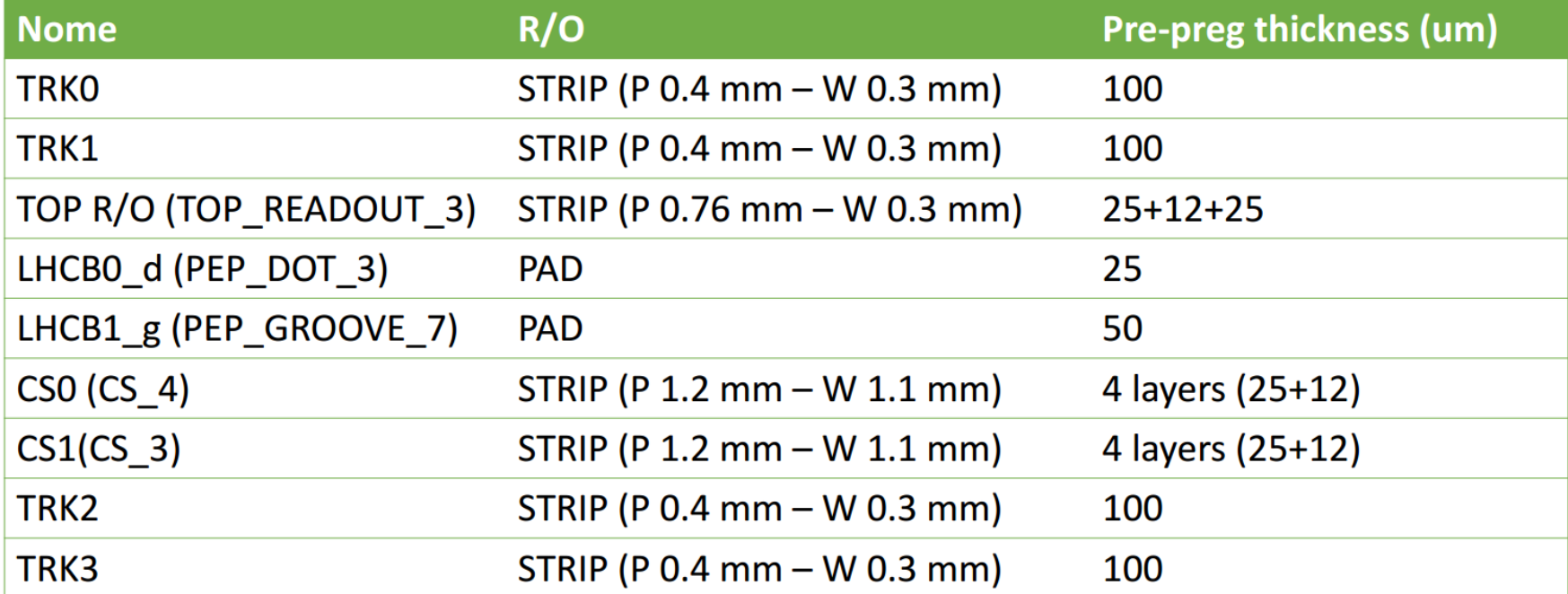